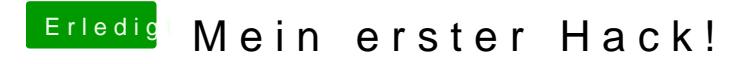

Beitrag von crusadegt vom 31. August 2018, 09:30

Eigentlich sollte das mit FixHDA + passender ID + AppleALC + Lilu laufen :o